## <mark>금곡역</mark> 한신더휴 | 한국 부동산원 청약HOME 알아보기

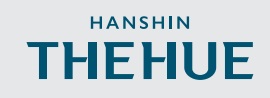

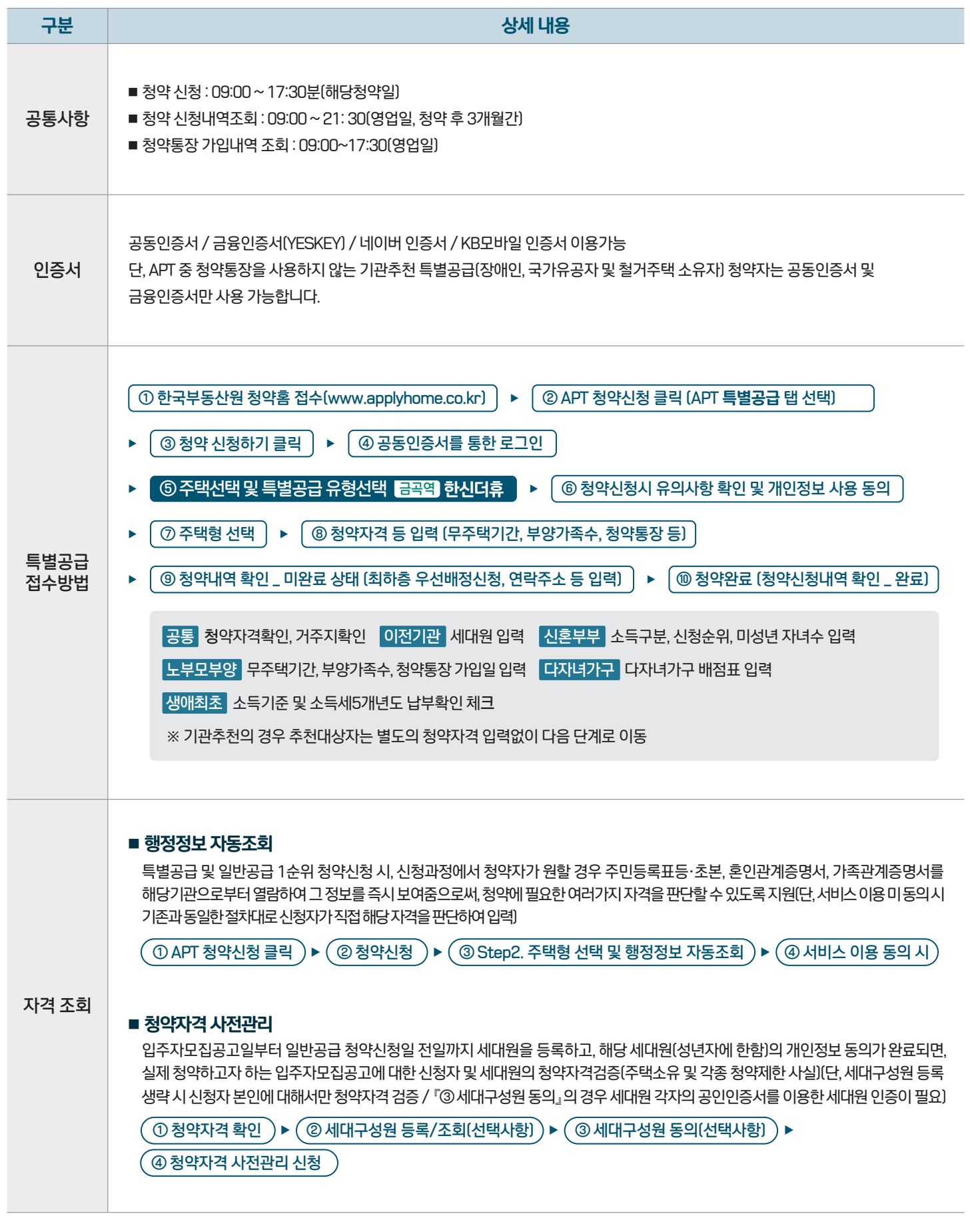

|◆ 합신공영(주)